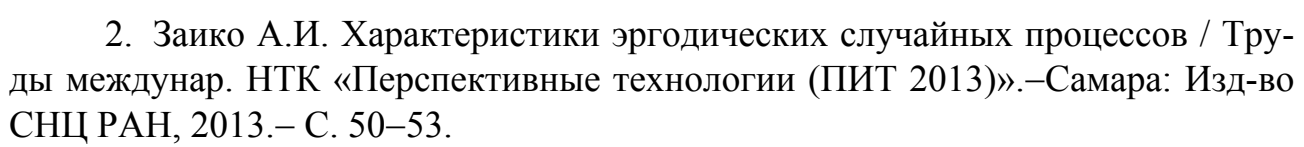

3. Заико А.И. Случайные процессы. Модели и измерения: учеб. пособие.−М.: Изд-во МАИ, 2006.− 297 с.

4. Заико А.И. Комплексный подход к определению погрешностей / А.И. Заико // Датчики и системы (ИКА).−2007.−№ 8 (99). − С. 52−59.

А.И. Замалютдинов, Л.Р. Габдрахманова

## АНАЛИЗ ИЗОБРАЖЕНИЙ ФОТОННОГО КРИСТАЛЛА, ПОЛУЧЕННОГО ЗОЛЬ-ГЕЛЬ МЕТОДОМ

(Институт технической кибернетики и информатики Казанский национально исследовательский технический университет им. А.Н. Туполева – КАИ)

Предложена методика обработки изображения коллоидной пленки кремнезема (рис. 1) в программном пакете Image-ProPlus.

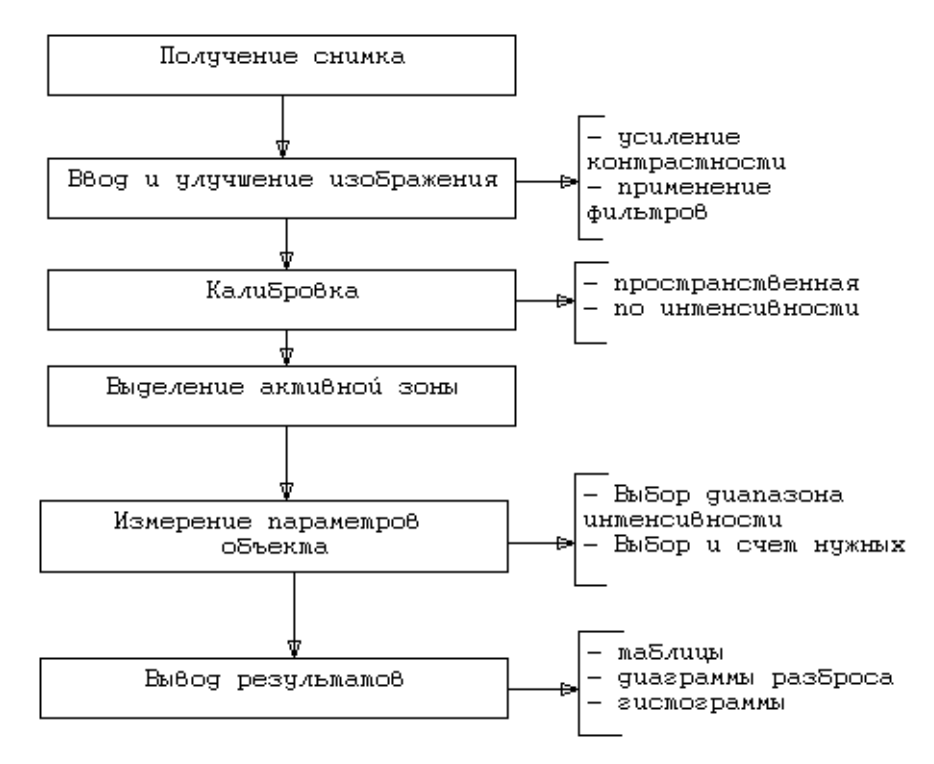

Рис. 1. Методика обработки изображения.

Исходными материалами являются цифровые снимки, полученные с помощью микроскопа QX5. Введенное изображение при необходимости можно улучшить при помощи фильтров (фильтры усиления, граничные, морфологические, специальные) [1]. После подготовки изображения и калибровки программы выбираем активную область, где будем производить измерения. Основные этапы подсчета заключаются в следующем:

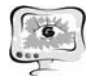

- − Выбор диапазон интенсивности (для монохромных изображений) или цвета (для цветных изображений), которые будут идентифицировать объект для расчета
- − Выбор необходимых виды измерений (площадь, радиус, средняя интенсивность/плотность каждого объекта и другое).

Вывод результатов возможен в виде статистических данных, гистограммы, поля рассеяния и др.

Для примера был взят один из цветных снимков пленки. Был применен фильтр Local Equalization на выделенном активном участке изображения, для которого проводили измерения. Диапазон интенсивности выбирался автоматически по темным объектам. Данными для счета служили площадь частиц, средний диаметр, максимальный и минимальный радиусы объекта, периметр и другие. Обнаружено более 100 объектов на выделенном участке изображения, средний диаметр частиц равен 270 нм [2].

Полученные при анализе изображения данные согласуются с проведенным ранее эллипсометрическим исследованием пленок. Результаты работы будут использованы для имитационного моделирования фотонного кристалла и устройств на его основе.

## **Литература**

1. Маркелов М. Методы моделирования самоупорядочивающихся систем // Нанотехнологическое сообщество "Нанометр" (www.nanometer.ru). Публикации: обзоры 16 июля 2010. С. 2-3,7-9.

2. Синицкий А.С. Синтез и оптические свойства фотонных кристаллов на основе диоксида кремния: доклад. Москва: Изд-во Московского гос. ун-та им. М. В. Ломоносова, 2003.-20 с.

А.И. Замалютдинов, Л.Р. Габдрахманова

## МОДЕЛИРОВАНИЕ РАСПРОСТРАНЕНИЯ ЭЛЕКТРОМАГНИТНЫХ ВОЛН В ФОТОННОМ КРИСТАЛЛЕ

## (Институт технической кибернетики и информатики Казанский национально исследовательский технический университет им. А.Н. Туполева – КАИ)

Имитационное моделирование — это метод исследования, при котором изучаемая система заменяется моделью, с достаточной точностью описывающей реальную систему, с которой проводятся эксперименты с целью получения информации об этой системе. В данном случае моделирование было использовано для создания волновода на основе двумерного фотонного кристалла. Фотонные кристаллы – это композиционные материалы с пространственнопериодическим изменением коэффициента преломления в масштабах длины волны света и имеющие фотонные запрещенные зоны в спектре оптических со-